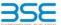

|    | XBRL Excel Utility                    |
|----|---------------------------------------|
| 1. | <u>Overview</u>                       |
| 2. | Before you begin                      |
| 3. | Index                                 |
| 4. | Import XBRL file                      |
| 5. | Steps for filing Shareholding Pattern |
| 6. | Fill up the Shareholding Pattern      |

#### 1. Overview

The excel utility can be used for creating the XBRL/XML file for efiling of shareholding pattern.

Shareholding pattern XBRL filling consists of two processes. Firstly generation of XBRL/XML file of the Shareholding pattern, and upload of generated XBRL/XML file to BSE Listing Center.

## 2. Before you begin

- The version of Microsoft Excel in your system should be Microsoft Office Excel 2007 and above.
- 2. The system should have a file compression software to unzip excel utility file.
- 3. Make sure that you have downloaded the latest Excel Utility from BSE Website to your local system.
- 4. Make sure that you have downloaded the Chrome Browser to view report generated from Excel utility
- 5. Please enable the Macros (if disabled) as per instructions given in manual, so that all the functionalities o Excel Utility works fine. Please first go through Enable Macro Manual attached with zip file.

|   | 3. Index                                     |                      |
|---|----------------------------------------------|----------------------|
| 1 | Details of general information about company | General Info         |
| 2 | Declaration                                  | Declaration          |
| 3 | Summary                                      | Summary              |
| 4 | Shareholding Pattern                         | Charobolding Pattorn |

### 4. Import XBRL file

1. Now you can import and view previously generated XBRL files by clicking Import XBRL button on Genenra

#### 5. Steps for Filing Shareholding Pattern

Fill up the data: Navigate to each field of every section in the sheet to provide applicable data in correctformat. (Formats will get reflected while filling data.)

- Use paste special command to paste data from other sheet.

II. Validating Sheets: Click on the "Validate" button to ensure that the sheet has been properly filled and also data has been furnished in proper format. If there are some errors on the sheet, excel utility will prompt you about the same.

III. Validate All Sheets: Click on the "Home" button. And then click on "Validate All Sheet" button to ensure that all sheets has been properly filled and validated successfully. If there are some errors on the sheet, excel utility will prompt you about the same and stop validation at the same time. After correction, once again follow the same procedure to validate all sheets.

Excel Utility will not allow you to generate XBRL/XML until you rectify all errors.

IV. Generate XML: Excel Utility will not allow you to generate XBRL/XML unless successful validation of all sheet is completed. Now click on 'Generate XML" to generate XBRL/XML file.
- Save the XBRL/XML file in your desired folder in local system.

V. Generate Report : Excel Utility will allow you to generate Report. Now click on 'Generate Report' to

- generate html report.
   Save the HTML Report file in your desired folder in local system.
- To view HTML Report open "Chrome Web Browser" .
   To print report in PDF Format, Click on print button and save as PDF.

VI. Upload XML file to BSE Listing Center: For uploading the XBRL/XML file generated through Utility, login to BSE Listing Center and upload generated xml file. On Upload screen provide the required information and rowse to select XML file and submit the XML.

## 6. Fill up the Shareholding Pattern

- Cells with red fonts indicate mandatory fields.
- 2. If mandatory field is left empty, then Utility will not allow you to proceed further for generating XML.
- 3. You are not allowed to enter data in the Grey Cells.
- 4. If fields are not applicable to your company then leave it blank. Do not insert Zero unless it is a mandatory
- 5. Data provided must be in correct format, otherwise Utility will not allow you to proceed further for generating
- 6. Adding new rows: Sections such as Promoters details allow you to enter as much data in a tabular form. You can Click on "Add" to add more rows.
- 7. Deleting rows: Rows that has been added can be removed by clicking the button "Delete". A popup will as you to provide the range of rows you want to delete.
- 8. Select data from "Dropdown list" wherever applicable.
- 9. Adding Notes: Click on "Add Notes" button to add notes

Home Validate Import XML

| General information about company                                                          |                       |
|--------------------------------------------------------------------------------------------|-----------------------|
| Scrip code                                                                                 | 530787                |
| NSE Symbol                                                                                 |                       |
| MSEI Symbol                                                                                |                       |
| ISIN                                                                                       | INE055001033          |
| Name of the company                                                                        | Inland Printers Ltd   |
| Whether company is SME                                                                     | No                    |
| Class of Security                                                                          | Equity Shares         |
| Type of report                                                                             | Quarterly             |
| Quarter Ended / Half year ended/Date of Report (For Prelisting / Allotment)                | 31-12-2021            |
| Date of allotment / extinguishment (in case Capital Restructuring selected) / Listing Date |                       |
| Shareholding pattern filed under                                                           | Regulation 31 (1) (b) |
| Whether the listed entity is Public Sector Undertaking (PSU)?                              | No                    |

Home

Validate

| Sr. No. | Particular                                                                             | Yes/No | Promoter and<br>Promoter Group | Public shareholder | Non Promoter- Non<br>Public |
|---------|----------------------------------------------------------------------------------------|--------|--------------------------------|--------------------|-----------------------------|
| 1       | Whether the Listed Entity has issued any partly paid up shares?                        | No     | No                             | No                 | No                          |
| 2       | Whether the Listed Entity has issued any Convertible Securities?                       | No     | No                             | No                 | No                          |
| 3       | Whether the Listed Entity has issued any Warrants?                                     | No     | No                             | No                 | No                          |
| 4       | Whether the Listed Entity has any shares against which depository receipts are issued? | No     | No                             | No                 | No                          |
| 5       | Whether the Listed Entity has any shares in locked-in?                                 | Yes    | No                             | Yes                | No                          |
| 6       | Whether any shares held by promoters are pledge or otherwise encumbered?               | No     | No                             |                    |                             |
| 7       | Whether company has equity shares with differential voting rights?                     | No     | No                             | No                 | No                          |
| 8       | Whether the listed entity has any significant beneficial owner?                        | No     |                                |                    |                             |

Home

# Table I - Summary Statement holding of specified securities

| Note     | ote: Data will be automatically populated from shareholding pattern sheet - Data Entry Restricted in this sheet |                                 |                       |                             |                     |                                                 |                   |                     |                                                            |               |            |                            |                                        |                                            |                                               |                                                                                  |               |                                       |                                                     |                                       |                                                |
|----------|----------------------------------------------------------------------------------------------------|---------------------------------|-----------------------|-----------------------------|---------------------|-------------------------------------------------|-------------------|---------------------|------------------------------------------------------------|---------------|------------|----------------------------|----------------------------------------|--------------------------------------------|-----------------------------------------------|----------------------------------------------------------------------------------|---------------|---------------------------------------|-----------------------------------------------------|---------------------------------------|------------------------------------------------|
|          |                                                                                                    |                                 |                       |                             |                     |                                                 |                   | Shareholding as a % | Number of Voting Rightsheld in each class ofsecurities(IX) |               |            |                            |                                        | No. of Shares                              |                                               | Shareholding , as a %                                                            | Number of Loc |                                       | Number of Shares pledged or<br>otherwise encumbered |                                       |                                                |
| Cate     | aor                                                                                                    |                                 | Nos. Of               | No. of fully paid up equity | No. Of Partly paid- |                                                 | Total nos, shares | of total no. of     | No of Voting (XIV) Rights                                  |               |            |                            | No. Of Shares Underlying               |                                            |                                               | assuming full conversion of<br>convertible securities ( as a                     | (XII)         |                                       | (XIII)                                              |                                       | Number of equity                               |
| y<br>(f) | Category of share (II)                                                                                          | Category of shareholder<br>(II) | shareholders<br>(III) | shares held<br>(IV)         | up equity shares    | hares underlying<br>Depository Receipt:<br>(VI) | h-td              | shares (calculated  | Class<br>eg:<br>X                                          | Class<br>eg:y | Total      | Total as a % of<br>(A+B+C) | Outstanding convertible securities (X) | Underlying<br>Outstanding<br>Warrants (Xi) | securities and No. Of<br>Warrants<br>(Xi) (a) | percentage of diluted<br>share capital)<br>(XI)= (VII)+(X)<br>As a % of (A+B+C2) | No.<br>(a)    | As a % of total<br>Shares held<br>(b) | No.<br>(a)                                          | As a % of total<br>Shares held<br>(b) | shares held in<br>dematerialized form<br>(XIV) |
| (A       | ) Promo                                                                                                    | iter & Promoter Group           | 2                     | 837280                      | 1                   |                                                 | 837280            | 16.94               | 8,37,280.00                                                |               | 837280.00  | 16.94                      |                                        |                                            |                                               | 16.94                                                                            |               |                                       |                                                     |                                       | 837280                                         |
| (B       | ) Public                                                                                                    |                                 | 1305                  | 4106480                     |                     |                                                 | 4106480           | 83.06               | 4106480.00                                                 |               | 4106480.00 | 83.06                      |                                        |                                            |                                               | 83.06                                                                            | 3500000       | 85.23                                 |                                                     |                                       | 3917380                                        |
| (C       | ) Non Pr                                                                                                    | romoter- Non Public             |                       |                             |                     |                                                 |                   |                     |                                                            |               |            |                            |                                        |                                            |                                               |                                                                                  |               |                                       |                                                     |                                       |                                                |
| (CI      | 1)                                                                                                    | Shares underlying DRs           |                       |                             |                     |                                                 |                   |                     |                                                            |               |            |                            |                                        |                                            |                                               |                                                                                  |               |                                       |                                                     |                                       |                                                |
| (C       | 2)                                                                                                    | Shares held by Employee Trusts  |                       |                             |                     |                                                 |                   |                     |                                                            |               |            |                            |                                        |                                            |                                               |                                                                                  |               |                                       |                                                     |                                       |                                                |
|          |                                                                                                    | Total                           | 1307                  | 4943760                     | )                   |                                                 | 4943760           | 100                 | 4943760.00                                                 |               | 4943760.00 | 100.00                     |                                        |                                            |                                               | 100                                                                              | 3500000       | 70.80                                 |                                                     |                                       | 4754660                                        |

Home Validate Number of Voting Rights held in each class of securities(IX) Number of Shares pledged or otherwis Number of Locked in shares No of Voting (XIV)Rights Shareholding , as a % assuming full conversio (XII) No. Of Shares No. Of Shares (XIII) Category & Name No. Of Partly paid No. Of shares of total no. of Total as Underlying No. of Shares Underlying Number of equity Nos Of No. of fully paid u Total nos. shares of convertible securitie up equity shares held underlying pository Receipts shares (calculate Outstanding Underlying Outstanding shares held in a % of shareholders equity shares held ( as a percentage of Shareholders as per SCRR, 1957] Class Total convertible Outstanding nvertible securiti As a % of tota As a % of total dematerialized forn (111) (IV) (VII) = (IV)+(V)+(VI)Class diluted share capital) (V) (VI) (VIII) eg: Total Voting securities Warrants (Xi) and No. Of Warrants (XIV) (XI)= (VII)+(X) As a % of (A+B+C2) As a % of (A+B+C2) eg:y (X) (Xi) (a) (a) (a) rights (b) (b) Table II - Statement showing shareholding pattern of the Promoter and Promoter Group Α (1) Individuals/Hindu undivided Family 16.94 837280 837280.00 837280 16.94 16.94 837280 837280 (b) Central Government/ State Government(s) (c) Financial Institutions/ Banks (d) Any Other (specify) 837280 Sub-Total (A)(1) 837280 837280 837280.00 837280 16.94 16.94 16.94 (2) Individuals (NonResident Individuals/ Foreign (b) Government (c) Institutions (d) Foreign Portfolio Investor (e) Any Other (specify) Sub-Total (A)(2) Total Shareholding of Promoter and Promoter Group 837280 837280 837280 16.94 837280.00 837280 16.94 16.94 (A)=(A)(1)+(A)(2) Details of Shares which remain unclaimed for Promoter & Promoter Group Table III - Statement showing shareholding pattern of the Public shareholder Note: Kindly show details of shareholders having more than one percentage of total no of shares. Please refer software manual. (1) (a) Mutual Funds (b) Venture Capital Funds (c) Alternate Investment Funds (d) Foreign Venture Capital Investors (e) Foreign Portfolio Investors (f) Financial Institutions/ Banks 1060 106 106 0.02 0.00 0.02 1060 0.02 (g) Insurance Companies Provident Funds/ Pension Funds (h) (i) Any Other (specify) 0.00 Sub-Total (B)(1) 1060 1060 0.02 1060.00 1060 0.02 0.02 Central Government/ State Government(s)/ (2) Sub-Total (B)(2) (3) i.Individual shareholders holding nominal share 1229 27115 271151 271151 27115 0.00 11127 (a(i)) ii. Individual shareholders holding nominal share 3476870 3476870 3476870 3476870 3300000 3476870 70.33 70.33 70.33 94.91 (a(ii)) capital in excess of Rs. 2 lakhs. NBFCs registered with RBI Employee Trusts Overseas Depositories (holding DRs) (balancing figure) Any Other (specify) 357399 357399 357399 357399 7.23 200000 55.96 329239 Sub-Total (B)(3) 1304 4105420 4105420 83.04 4105420.00 4105420 83.04 83.04 3500000.00 85.25 3917380 Total Public Shareholding (B)=(B)(1)+(B)(2)+(B)(3) 1305 4106480 4106480 83.06 4106480.00 4106480 83.06 83.06 3500000 00 85.23 3917380 Details of the shareholders acting as persons in Concert for Public Details of Shares which remain unclaimed for Public C Table IV - Statement showing shareholding pattern of the Non Promoter- Non Public shareholder Custodian/DR Holder - Name of DR Holders (If Employee Benefit Trust (under SEBI (Share based (2) (C)= (C)(1)+(C)(2) 475466 Total ( A+B+C2 ) 1307 494376 4943760 100.00 4943760.00 4943760 100.00 100.00 3500000 70.80 1307 4943760 100.00 4943760.00 4943760 70.80 4754660 Total (A+B+C) 4943760 100.00 100.00 Disclosure of notes on shareholding pattern Disclosure of notes in case of promoter holiding in dematerialsed form is less than 100 percentage Add Note Disclosure of notes in case of public share holding is less than 25 percentage Add Notes

Disclosure of notes on shareholding pattern for company remarks explanatory

|   |              | Home Validate                      |              |                                     |                                   |                                                                      |                 |                                      |                                     |                                                              |                                                                                                    |                                 |                              |                  |
|---|--------------|------------------------------------|--------------|-------------------------------------|-----------------------------------|----------------------------------------------------------------------|-----------------|--------------------------------------|-------------------------------------|--------------------------------------------------------------|----------------------------------------------------------------------------------------------------|---------------------------------|------------------------------|------------------|
|   |              |                                    |              |                                     |                                   | Shareholding as                                                      | Number of Votir | ng Rights held in each<br>securities | class of                            | No. Of Shares                                                | Shareholding , as a %                                                                                                |                                 |                              |                  |
|   | :-1          | Name                               | DAN          | No. of fully paid Total nos. shares | a % of total no.<br>of shares     | No of Voting                                                         | Total as        | Underlying<br>Outstanding            | assuming full conversion of         | Number of equity shares held in                              | Descen for not                                                                                                    |                                 |                              |                  |
|   | arial<br>No. | of the<br>Shareholders<br>(I)      | PAN<br>(II)  | up equity shares<br>held<br>(IV)    | held<br>(VII) = (IV)+(V)+<br>(VI) | (calculated as<br>per SCRR, 1957)<br>(VIII)<br>As a % of<br>(A+B+C2) | Class<br>eg:X   | Total                                | a % of<br>Total<br>Voting<br>rights | convertible<br>securities and<br>No. Of Warrants<br>(Xi) (a) | convertible securities<br>(as a percentage of<br>diluted share capital)<br>(XI)= (VII)+(Xi)(a)<br>As a % of (A+B+C2) | dematerialized<br>form<br>(XIV) | Reason for not providing PAN | Shareholder type |
| Α | 1(a)         | Individuals/Hindu undivided Family |              |                                     |                                   |                                                                      |                 |                                      |                                     |                                                              |                                                                                                    |                                 |                              |                  |
|   |              | Add Delete                         |              |                                     |                                   |                                                                      |                 |                                      |                                     |                                                              |                                                                                                    |                                 |                              |                  |
|   | 1            | BHAVESH RAMANLAL PATEL             | ALAPP9687R   | 167456                              | 167456                            | 3.39                                                                 | 167456.00       | 167456.00                            | 3.39                                |                                                              | 3.39                                                                                                    | 167456                          |                              | Promoter         |
|   | 2            | KIRANKUMAR RAMESHBHAI PATEL        | AMJPP7521L   | 669824                              | 669824                            | 13.55                                                                | 669824.00       | 669824.00                            | 13.55                               |                                                              | 13.55                                                                                                    | 669824                          |                              | Promoter         |
|   |              | Click here to go back              | <u>Total</u> | 837280                              | 837280                            | 16.94                                                                | 837280.00       | 837280.00                            | 16.94                               |                                                              | 16.94                                                                                                    | 837280                          |                              |                  |

|             | Home Validate                                                                       |                 |                                                       |                           |                                                                      |                   |                                                                 |                                     |                                                                                        |                           |                                             |                                 |                              |  |
|-------------|-------------------------------------------------------------------------------------|-----------------|-------------------------------------------------------|---------------------------|----------------------------------------------------------------------|-------------------|-----------------------------------------------------------------|-------------------------------------|----------------------------------------------------------------------------------------|---------------------------|---------------------------------------------|---------------------------------|------------------------------|--|
|             | Name                                                                                |                 | No. of fully paid<br>up equity shares<br>held<br>(IV) | Total nos. shares         | Shareholding as a % of total no. of shares                           | No of \           | ing Rights held in each<br>securities<br>/oting (XIV)<br>lights | class of Total as                   | Shareholding , as a % assuming full conversion of convertible securities               | Number of Locked<br>(XII) | l in shares                                 | Number of equity shares held in | Danier favors                |  |
| Searial No. | of the<br>Shareholders<br>(I)                                                       | PAN<br>(II)     |                                                       | (VII) = (IV)+(V)+<br>(VI) | (calculated as<br>per SCRR, 1957)<br>(VIII)<br>As a % of<br>(A+B+C2) | Class<br>eg:<br>X | Total                                                           | a % of<br>Total<br>Voting<br>rights | (as a percentage of<br>diluted share capital)<br>(XI)= (VII)+(X)<br>As a % of (A+B+C2) | No.<br>(a)                | As a % of<br>total<br>Shares<br>held<br>(b) | dematerialized<br>form<br>(XIV) | Reason for not providing PAN |  |
| B3(a(iI))   | Individuals - ii. Individual shareholde                                             | rs holding nomi | nal share capital                                     | in excess of Rs. 2        | lakhs.                                                               |                   |                                                                 |                                     |                                                                                        |                           |                                             |                                 |                              |  |
|             | Add Delete Disclosure of shareholder holding more than 1% of total number of shares |                 |                                                       |                           |                                                                      |                   |                                                                 |                                     |                                                                                        |                           |                                             |                                 |                              |  |
| 1           | ADITYA PODDAR                                                                       | AQOPP1866F      | 50000                                                 | 50000                     | 1.01                                                                 | 50000.00          | 50000.00                                                        | 1.01                                | 1.01                                                                                   | 50000                     | 100.00                                      | 50000                           |                              |  |
| 2           | DEEPANSH RAVINDRA PARAB                                                             | DCPPP6159B      | 50000                                                 | 50000                     | 1.01                                                                 | 50000.00          | 50000.00                                                        | 1.01                                | 1.01                                                                                   | 50000                     | 100.00                                      | 50000                           |                              |  |
| 3           | HARISH GULABCHAND TAPARIA                                                           | ADCPT3706H      | 50000                                                 | 50000                     | 1.01                                                                 | 50000.00          | 50000.00                                                        | 1.01                                | 1.01                                                                                   | 50000                     | 100.00                                      | 50000                           |                              |  |
| 4           | VIJAY LAXMI SHARMA                                                                  | BFMPS0096E      | 50000                                                 | 50000                     | 1.01                                                                 | 50000.00          | 50000.00                                                        | 1.01                                | 1.01                                                                                   | 50000                     | 100.00                                      | 50000                           |                              |  |
| 5           | ROOPCHAND MANIKCHAND DUGAR                                                          | ACKPD7201Q      | 66890                                                 | 66890                     | 1.35                                                                 | 66890.00          | 66890.00                                                        | 1.35                                | 1.35                                                                                   | 0                         | 0.00                                        | 66890                           |                              |  |
| 6           | BEHROZ RAVI BALDUWA                                                                 | ANJPM6342B      | 100000                                                | 100000                    | 2.02                                                                 | 100000.00         | 100000.00                                                       | 2.02                                | 2.02                                                                                   | 100000                    | 100.00                                      | 100000                          |                              |  |
| 7           | CHANDRASHEKHAR JAGANNATHA SHETTY                                                    | BDXPS1952G      | 100000                                                | 100000                    | 2.02                                                                 | 100000.00         | 100000.00                                                       | 2.02                                | 2.02                                                                                   | 100000                    | 100.00                                      | 100000                          |                              |  |
| 8           | MANOJ PRAKASH CHAUDHARY                                                             | ADZPC1550H      | 100000                                                | 100000                    | 2.02                                                                 | 100000.00         | 100000.00                                                       | 2.02                                | 2.02                                                                                   | 100000                    | 100.00                                      | 100000                          |                              |  |
| 9           | RAJENDRA KUMAWAT                                                                    | AJMPK5993M      | 100000                                                | 100000                    | 2.02                                                                 | 100000.00         | 100000.00                                                       | 2.02                                | 2.02                                                                                   | 100000                    | 100.00                                      | 100000                          |                              |  |
| 10          | NIKITA D BERRY                                                                      | ANMPB5622Q      | 150000                                                | 150000                    | 3.03                                                                 | 150000.00         | 150000.00                                                       | 3.03                                | 3.03                                                                                   | 150000                    | 100.00                                      | 150000                          |                              |  |
| 11          | SAMIR RAMESHCHANDRA SHETH .                                                         | AMJPS3842B      | 150000                                                | 150000                    | 3.03                                                                 | 150000.00         | 150000.00                                                       | 3.03                                | 3.03                                                                                   | 150000                    | 100.00                                      | 150000                          |                              |  |
| 12          | CHANDRESH DINESH KOTHARI                                                            | AXNPK4745N      | 200000                                                | 200000                    | 4.05                                                                 | 200000.00         | 200000.00                                                       | 4.05                                | 4.05                                                                                   | 200000                    | 100.00                                      | 200000                          |                              |  |
| 13          | CHIRAG MUKESH GANDHI                                                                | BJVPG8826M      | 200000                                                | 200000                    | 4.05                                                                 | 200000.00         | 200000.00                                                       | 4.05                                | 4.05                                                                                   | 200000                    | 100.00                                      | 200000                          |                              |  |
| 14          | CHIRAG VINOD MISTRY                                                                 | AHTPM2460J      | 200000                                                | 200000                    | 4.05                                                                 | 200000.00         | 200000.00                                                       | 4.05                                | 4.05                                                                                   | 200000                    | 100.00                                      | 200000                          |                              |  |
| 15          | DASHRATH BABULAL MEWADA                                                             | AJAPM3971D      | 200000                                                | 200000                    | 4.05                                                                 | 200000.00         | 200000.00                                                       | 4.05                                | 4.05                                                                                   | 200000                    | 100.00                                      | 200000                          |                              |  |
| 16          | DEEPAK TELA                                                                         | ACDPT4031B      | 200000                                                | 200000                    | 4.05                                                                 | 200000.00         | 200000.00                                                       | 4.05                                | 4.05                                                                                   | 200000                    | 100.00                                      | 200000                          |                              |  |
| 17          | JITESH R RANDER                                                                     | AKDPR7662L      | 200000                                                | 200000                    | 4.05                                                                 | 200000.00         | 200000.00                                                       | 4.05                                | 4.05                                                                                   | 200000                    | 100.00                                      | 200000                          |                              |  |
| 18          | JYOTI MUNDRA                                                                        | ACMPT8744N      | 200000                                                | 200000                    | 4.05                                                                 | 200000.00         | 200000.00                                                       | 4.05                                | 4.05                                                                                   | 200000                    | 100.00                                      | 200000                          |                              |  |
| 19          | KAUSHIK DHIRENDRA NAHAR                                                             | ABYPN5263H      | 200000                                                | 200000                    | 4.05                                                                 | 200000.00         | 200000.00                                                       | 4.05                                | 4.05                                                                                   | 200000                    | 100.00                                      | 200000                          |                              |  |
| 20          | LAXMI NARAYAN SOMANI .                                                              | ADQPS6780E      | 200000                                                | 200000                    | 4.05                                                                 | 200000.00         | 200000.00                                                       | 4.05                                | 4.05                                                                                   | 200000                    | 100.00                                      | 200000                          |                              |  |
| 21          | MANISHKUMAR BADRI RATHI                                                             | AFKPR7797E      | 200000                                                | 200000                    | 4.05                                                                 | 200000.00         | 200000.00                                                       | 4.05                                | 4.05                                                                                   | 200000                    | 100.00                                      | 200000                          |                              |  |
| 22          | RAVI KANAK KUDAL                                                                    | AGYPK0291R      | 200000                                                | 200000                    | 4.05                                                                 | 200000.00         | 200000.00                                                       | 4.05                                | 4.05                                                                                   | 200000                    | 100.00                                      | 200000                          |                              |  |
| 23          | YASH MAHESHWARI                                                                     | BWGPM7109B      | 200000                                                | 200000                    | 4.05                                                                 | 200000.00         | 200000.00                                                       | 4.05                                | 4.05                                                                                   | 200000                    | 100.00                                      | 200000                          |                              |  |

68.10

3366890.00

3366890.00

68.10

3366890

Click here to go back

<u>Total</u>

3366890

98.01

3366890

3300000

68.10

|         | Home Validate             |                                        |                                       |             |    |                                       |        |                                                                                                    |                              |                                                          |                                     |                                                                                        |        |                                             |                                    |                          |
|---------|---------------------------|----------------------------------------|---------------------------------------|-------------|----|---------------------------------------|--------|----------------------------------------------------------------------------------------------------|------------------------------|----------------------------------------------------------|-------------------------------------|----------------------------------------------------------------------------------------|--------|---------------------------------------------|------------------------------------|--------------------------|
|         |                           | Category / More than 1 percentage      | Name<br>of the<br>Shareholders<br>(I) | PAN<br>(II) |    |                                       |        | Shareholding as a<br>% of total no. of<br>shares (calculated<br>as per SCRR,<br>1957)<br>(VIII)<br>As a % of<br>(A+B+C2) | Number of Vo                 | ber of Voting Rights held in each class of<br>securities |                                     | Shareholding , as a % assuming full                                                    | (XII)  |                                             |                                    |                          |
| Searial |                           |                                        |                                       |             |    | No. of fully paid<br>up equity shares |        |                                                                                                    | No of Voting (XIV)<br>Rights |                                                          | Total as                            | conversion of<br>convertible securities                                                |        |                                             | Number of equity<br>shares held in | Reason for not providing |
| No.     | Category                  |                                        |                                       |             |    | held<br>(IV)                          |        |                                                                                                    | Class<br>eg:<br>X            | Total                                                    | a % of<br>Total<br>Voting<br>rights | (as a percentage of<br>diluted share capital)<br>(XI)= (VII)+(X)<br>As a % of (A+B+C2) |        | As a % of<br>total<br>Shares<br>held<br>(b) | dematerialized<br>form<br>(XIV)    | PAN                      |
| B3(e)   | Any Other (specify)       |                                        |                                       |             |    |                                       |        |                                                                                                    |                              |                                                          |                                     |                                                                                        |        |                                             |                                    |                          |
|         | Add Delete                |                                        |                                       |             |    |                                       |        |                                                                                                    |                              |                                                          |                                     |                                                                                        |        |                                             |                                    |                          |
| 1       | Non-Resident Indian (NRI) | Category                               |                                       |             | 1  | 30                                    | 30     | 0.00                                                                                                    | 30                           | 30                                                       | 0.00                                | 0.00                                                                                   | 0      | 0.00                                        | 30                                 |                          |
| - :     | Clearing Members          | Category                               |                                       |             | 4  | 1191                                  | 1191   | 0.02                                                                                                    | 1191                         | 1191                                                     | 0.02                                | 0.02                                                                                   | 0      | 0.00                                        | 1191                               |                          |
| 1       | HUF                       | More than 1 percentage of shareholding | DEEPAKKUMAR ROOPCHAND DUGAR HUF       | AAIHD4288B  | 1  | 50000                                 | 50000  | 1.01                                                                                                    | 50000                        | 50000                                                    | 1.01                                | 1.01                                                                                   | 0      | 0.00                                        | 50000                              |                          |
| 4       | HUF                       | Category                               |                                       |             | 17 | 125458                                | 125458 | 2.54                                                                                                    | 125458                       | 125458                                                   | 2.54                                | 2.54                                                                                   | 0      | 0.00                                        | 123358                             |                          |
|         | Bodies Corporate          | More than 1 percentage of shareholding | INSTANT FINSERVE PRIVATE LIMITED      | AABCI9336F  | 1  | 200000                                | 200000 | 4.05                                                                                                    | 200000                       | 200000                                                   | 4.05                                | 4.05                                                                                   | 200000 | 100.00                                      | 200000                             |                          |
|         | Bodies Corporate          | Category                               |                                       |             | 26 | 230720                                | 230720 | 4.67                                                                                                    | 230720                       | 230720                                                   | 4.67                                | 4.67                                                                                   | 200000 | 86.69                                       | 204660                             |                          |
|         |                           |                                        | Click here to go back                 | Total       | 48 | 357399                                | 357399 | 7.23                                                                                                    | 357399.00                    | 357399.00                                                | 7.23                                | 7.23                                                                                   | 200000 | 55.96                                       | 329239                             |                          |